# **Typical Applications**

- Map functions on data structures
- **Scheduling functions**
- PolyTest polymorphic testing
	- monomorphic testing over functions
- Many, many more...?
	- **Today: quantification over functions is avoided**
	- No Show
	- (CoArbitrary)

### **Observations**

- Key insight:
	- functions are infinite objects ...
	- ... but are only applied to a finite number of arguments in any terminating computation

#### **"Solution" #0 unsafePerformIO**

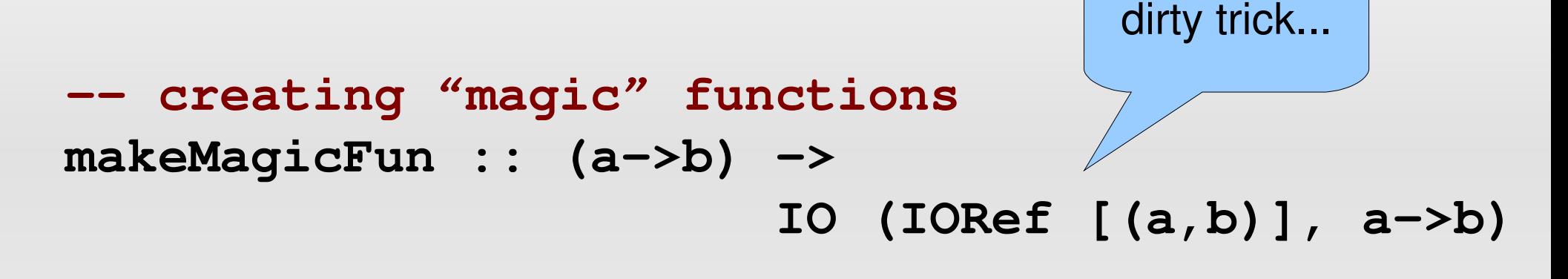

**-- function modifier data Fun a b = Fun (IORef [(a,b)]) (a->b)**

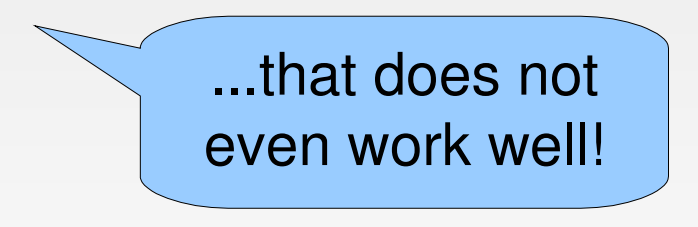

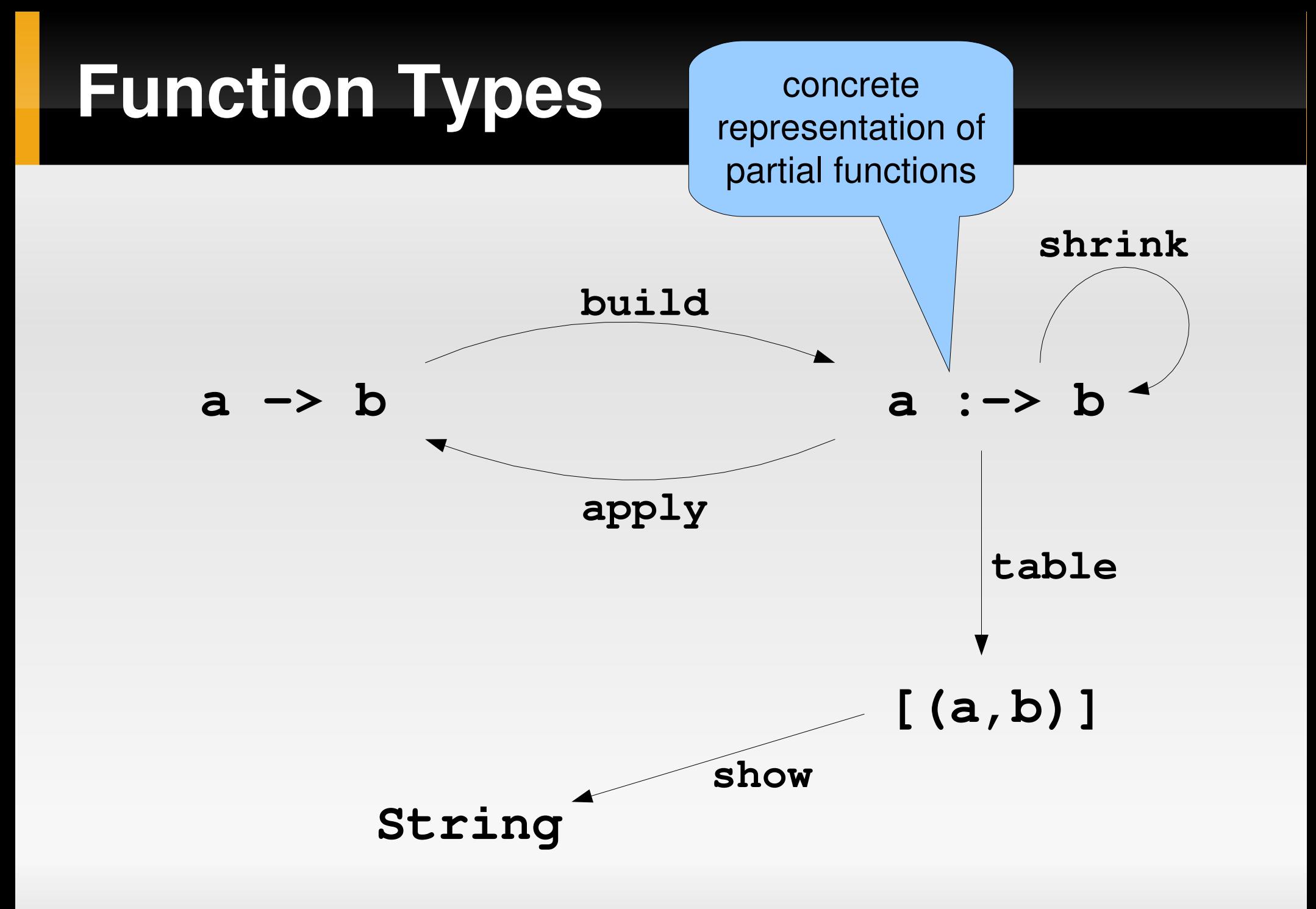

## **Types of Functions**

**-- creating concrete functions class Argument a where build :: (a -> b) -> (a :-> b)**

**-- applying concrete functions apply :: (a :-> b) -> b -> (a -> b)**

**-- looking at concrete functions table :: (a :-> b) -> [(a,b)]**

**-- shrinking concrete functions shrink :: (a :-> b) -> [a :-> b]**

the only way of creating a partial function

#### **Implementing Concrete Functions**

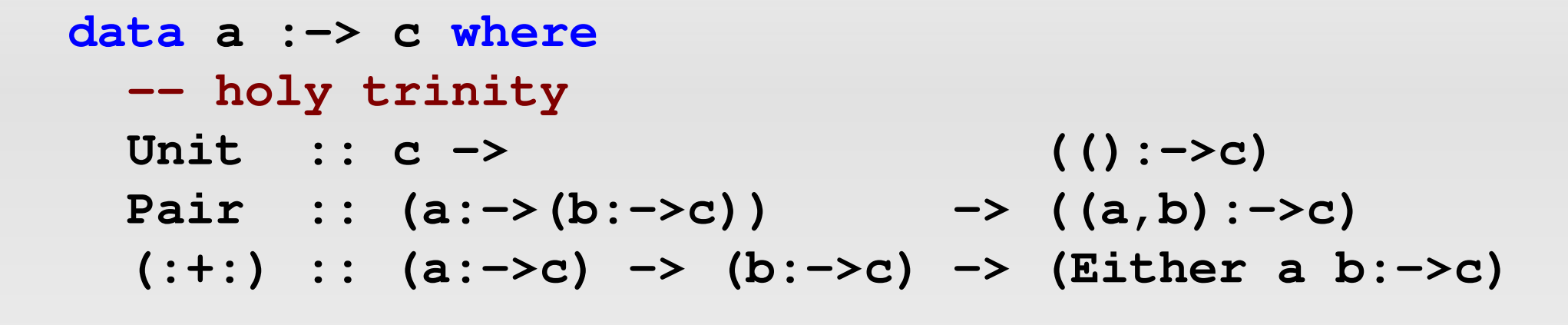

 **-- all other argument types Map :: (a->b) -> (b->a) -> (b:->c) -> (a:->c)**

 **-- for partial functions Nil :: (a:->c)**

**instance Functor (a:->)**

#### **Tabulating Concrete Functions**

reason for specific type ()

\n
$$
\text{table} : (\mathsf{a} : \mathsf{a} : \mathsf{a}) \rightarrow [(\mathsf{a}, \mathsf{c})]
$$
\n

\n\n $\text{table} (\text{Unit c}) = [((\mathsf{y}, \mathsf{c}) \mathsf{y} \mathsf{c}) \mathsf{y} \mathsf{c})$ \n

\n\n $\text{table} (\text{Pair p}) = [((\mathsf{x}, \mathsf{y}), \mathsf{c}) \mathsf{y} \mathsf{y} \mathsf{c})$ \n

\n\n $\text{table} (\mathsf{p} : \mathsf{t} : \mathsf{q}) = [(\text{Left } \mathsf{x}, \mathsf{c}) \mathsf{y} \mathsf{y} \mathsf{c}) \mathsf{y} \mathsf{y} \mathsf{c} \mathsf{d} \mathsf{d}]$ \n

\n\n $\text{table} (\mathsf{N} : \mathsf{q}) = [(\text{Left } \mathsf{x}, \mathsf{c}) \mathsf{y} \mathsf{y} \mathsf{c}) \mathsf{y} \mathsf{y} \mathsf{c} \mathsf{d}]$ \n

\n\n $\text{table} (\mathsf{N} : \mathsf{q}) = [(\mathsf{h} \mathsf{x}, \mathsf{c}) \mathsf{y} \mathsf{y} \mathsf{c}) \mathsf{y} \mathsf{y} \mathsf{c} \mathsf{d}]$ \n

\n\n $\text{table} (\mathsf{Map} \_ \mathsf{h} \mathsf{p}) = [(\mathsf{h} \mathsf{x}, \mathsf{c}) \mathsf{y} \mathsf{y} \mathsf{d}]$ \n

\n\n $\text{table} (\mathsf{Map} \_ \mathsf{h} \mathsf{p}) = [(\mathsf{h} \mathsf{x}, \mathsf{c}) \mathsf{y} \mathsf{d}]$ \n

\n\n $\text{table} (\mathsf{Map} \_ \mathsf{h} \mathsf{p}) = [(\mathsf{h} \mathsf{x}, \mathsf{c}) \mathsf{d}]$ \n

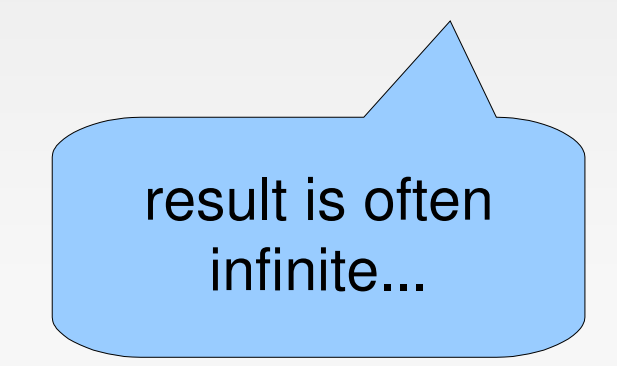

#### **Building Concrete Functions**

**class Argument a where build :: (a->b) -> (a:->b)**

```
instance Argument () where
  build f = Unit (f ())
```

```
instance (Argument a, Argument b) =>
                                  Argument (a,b) where
  build f = Pair (fmap build (build (curry f)))
instance (Argument a, Argument b) =>
```

```
 Argument (Either a b) where
 build f = build (f . Left) :+: build (f . Right)
```
### **Building Concrete Functions**

```
buildMap :: Argument b => (a->b) -> (b->a) ->
                            (a->c) -> (a:->c)
buildMap g h f = Map g h (build (f . h))
```
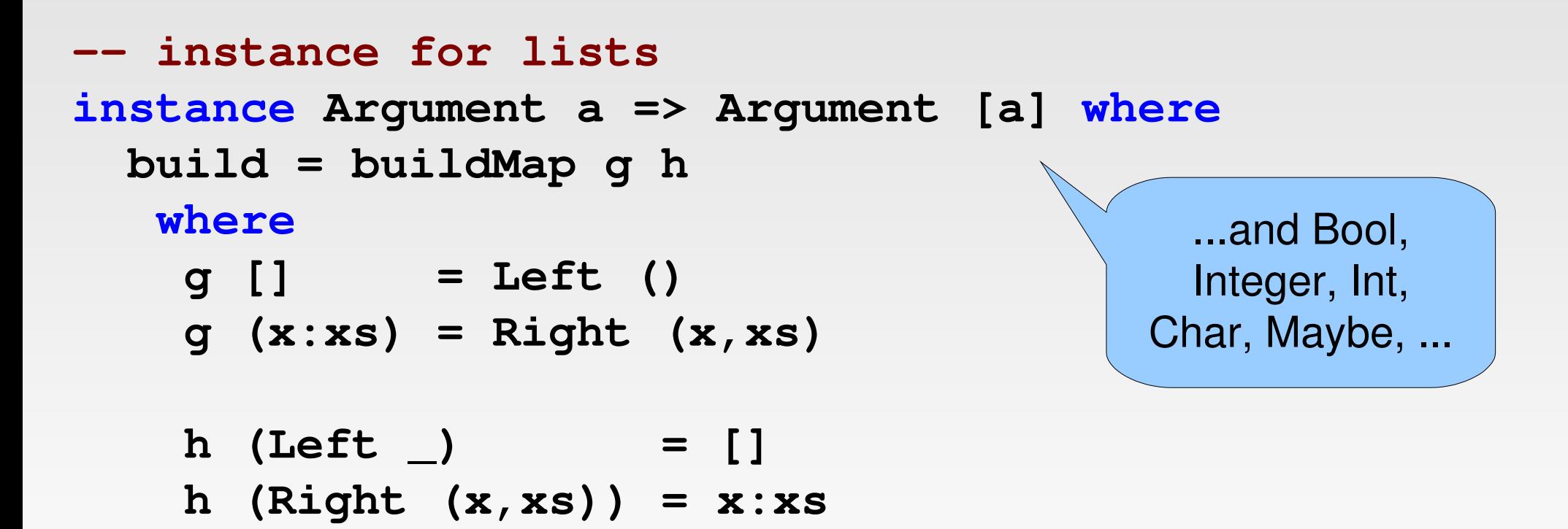

#### **Applying Concrete Functions**

**apply :: (a :-> c) -> c -> (a -> c)** apply (Unit c)  $\qquad$  () = c apply (Pair p)  $d(x,y) = apply (fmap ( $\qquad q \rightarrow \qquad q$ )$  **apply q d y) p) d x apply (p :+: q) d exy = either (apply p d) (apply q d) exy apply Nil d \_ = d** apply (Map  $g$   $\ge$   $p$ ) d x = apply  $p$  d ( $g$  x)

**-- providing a default argument func :: (a :-> c) -> (a -> c) func cf = apply cf (snd (head (table cf)))**

#### **Shrinking Concrete Functions**

```
shrink' :: (c -> [c]) -> (a :-> c) -> [a :-> c]
shrink' shr (Pair p) =
  [Pair p' | p' <- shrink' (\q -> shrink' shr q) p]
```
**shrink' shr (p :+: q) = [p :+: Nil | not (isNil q)] ++ [Nil :+: q | not (isNil p)] ++ [p' :+: q | p' <- shrink' shr p ] ++ [p :+: q' | q' <- shrink' shr q ]**

```
shrink' shr (Unit c) =
   [ Nil ] ++
   [ Unit c' | c' <- shr c ]
```
#### **Shrinking Concrete Functions**

```
shrink' :: (c -> [c]) -> (a :-> c) -> [a :-> c]
...
shrink' shr Nil =
  []
```

```
shrink' shr (Map g h p) =
   [ Map g h p' | p' <- shrink' shr p ]
```
#### **Fun Modifier**

do not show before shrinking!

**data Fun a b = Fun**  $(a:->b)$  $(a->b)$ 

**instance (Show a, Show b) => Show (Fun a b) -- uses show on (a:->b)**

**instance (CoArbitrary a, Arbitrary b) => Arbitrary (Fun a b)**

```
 -- uses arbitrary on (a->b)
```
 **-- uses shrink on (a:->b)**

(demo)

#### **Extensions**

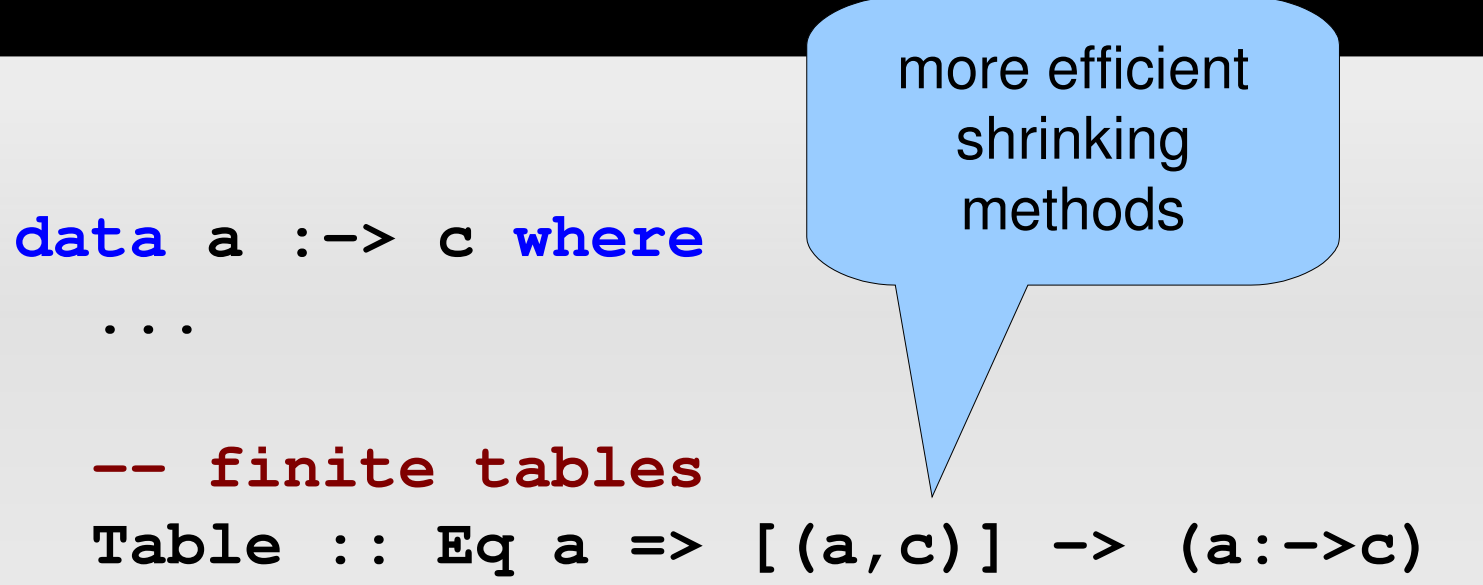

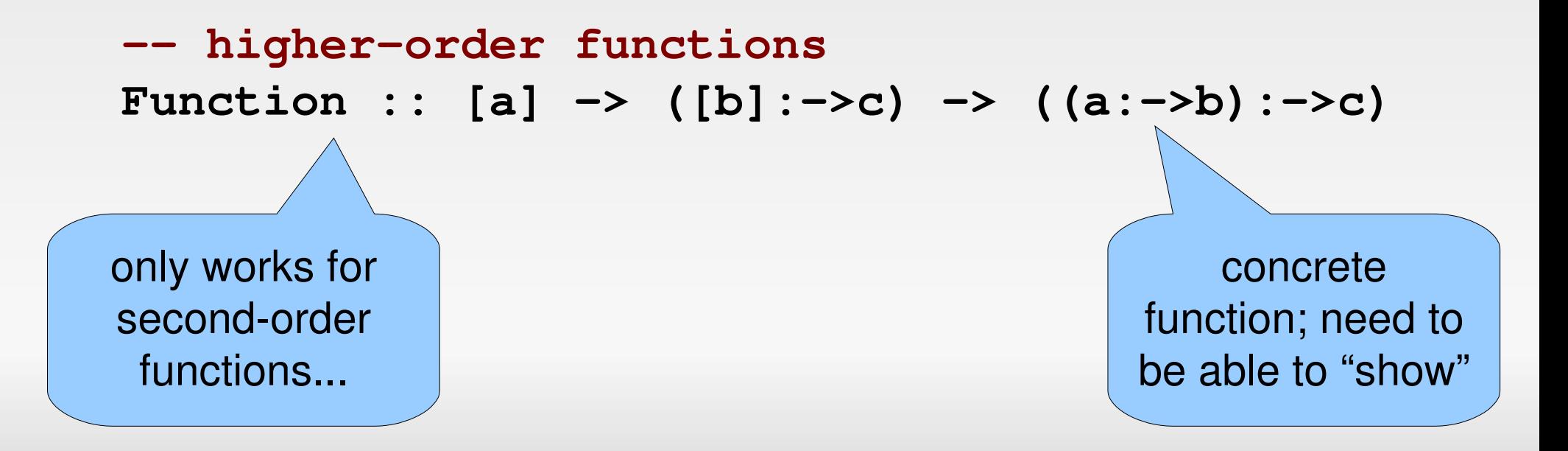

### **Conclusions**

- Modifiers are a useful idiom
- Shrinking & showing at the same time
- Higher-order functions?
- **Related: Concrete algorithms, generalized tries**